### Announcements

### • Project 1

- Grading session this afternoon
- Artifacts due Friday (voting TBA)
- Project 2 out (online)
	- Signup for panorama kits ASAP (weekend slots go quickly…)
	- help session at end of class

Mosaics

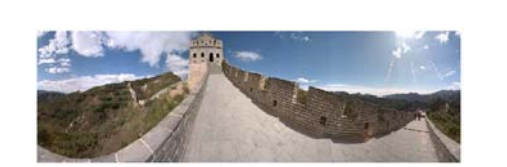

VR Seattle: http://www.vrseattle.com/ Full screen panoramas (cubic): http://www.panoramas.dk/ Mars: http://www.panoramas.dk/fullscreen3/f2\_mars97.html

### Today's Readings

• Szeliski and Shum paper (sections 1 and 2, skim the rest) – http://citeseer.ist.psu.edu/rd/0,282987,1,0.25,Download/http://citeseer.ist.psu.edu/cache/papers/cs/12745/http:zSzzSzcdserver.icemt.iastate.e

duzSzcdzSzs97cpzSzcontentszSzpaperszSzszeliskizSzszeliski.pdf/szeliski97creating.pdf

Image Mosaics **SHURE** + + … + = Goal

### • Stitch together several images into a seamless composite

### How to do it?

### Basic Procedure

- Take a sequence of images from the same position
- Rotate the camera about its optical center • Compute transformation between second image and first – Lucas-Kanade registration
- Shift the second image to overlap with the first
- Blend the two together to create a mosaic
- If there are more images, repeat

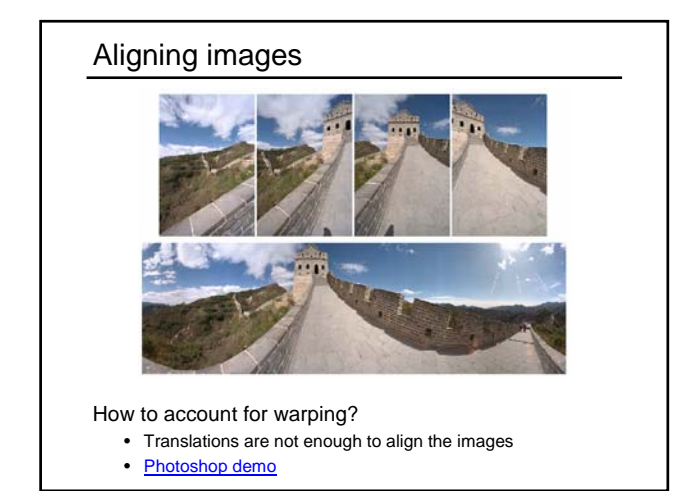

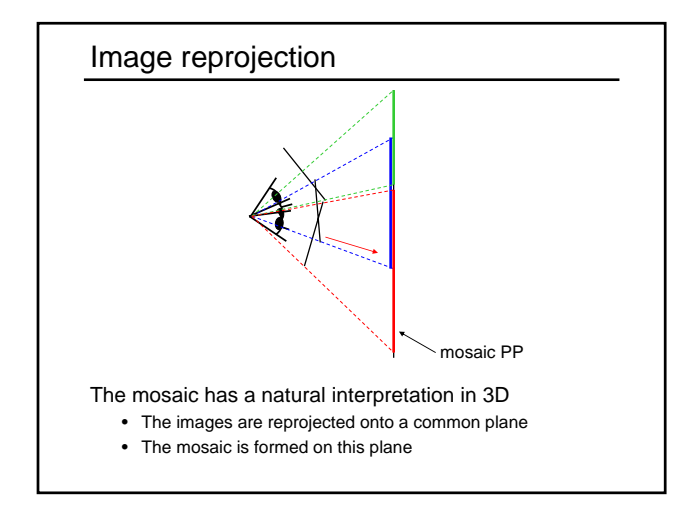

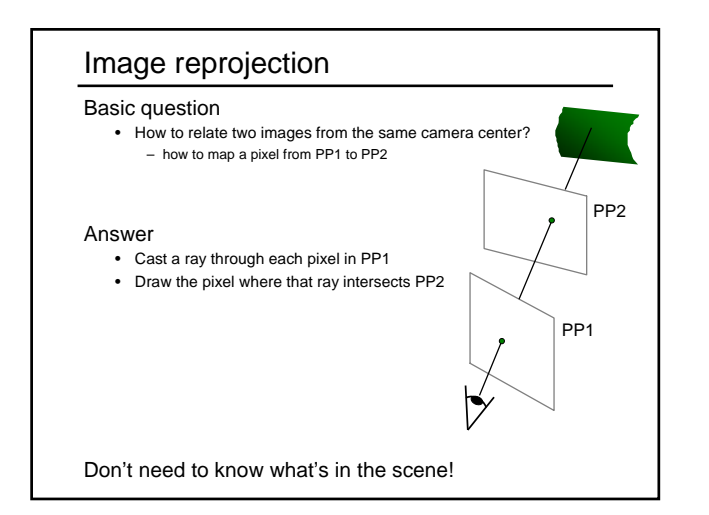

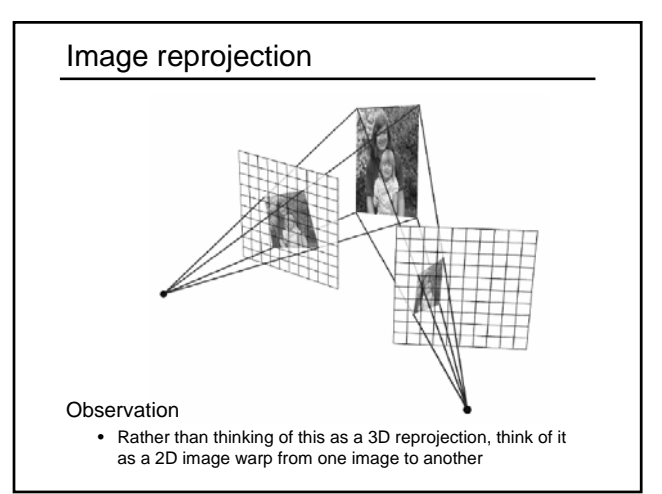

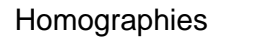

Perspective projection of a plane

• Lots of names for this:

- **homography**, texture-map, colineation, planar projective map
- Modeled as a 2D warp using homogeneous coordinates

$$
\begin{bmatrix} wx' \\ wy' \\ w \end{bmatrix} = \begin{bmatrix} * & * & * \\ * & * & * \\ * & * & * \end{bmatrix} \begin{bmatrix} x \\ y \\ I \end{bmatrix}
$$

$$
\mathbf{p'} \qquad \mathbf{H} \qquad \mathbf{p}
$$

To apply a homography **H**

- Compute **p'** = **Hp** (regular matrix multiply)
- Convert **p'** from homogeneous to image coordinates

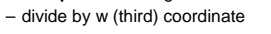

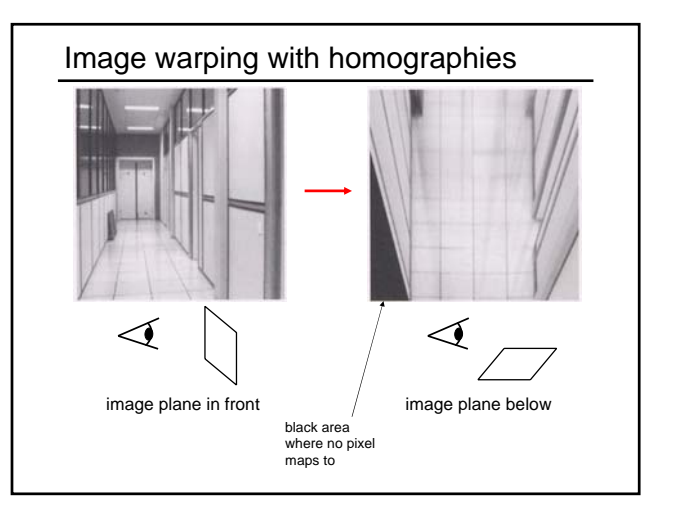

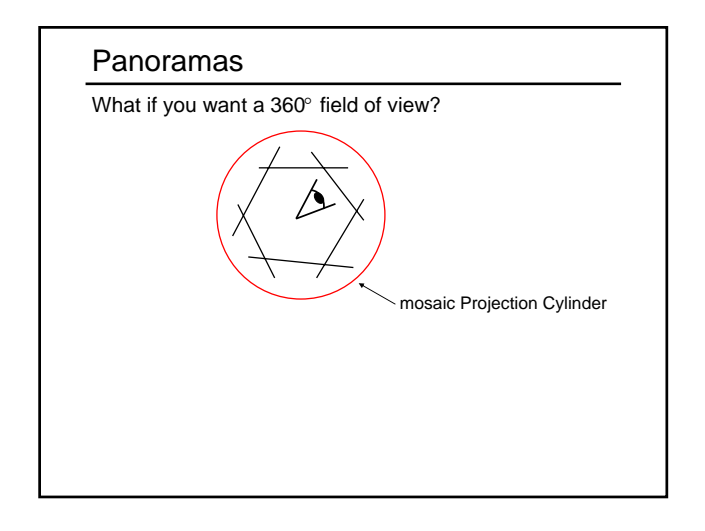

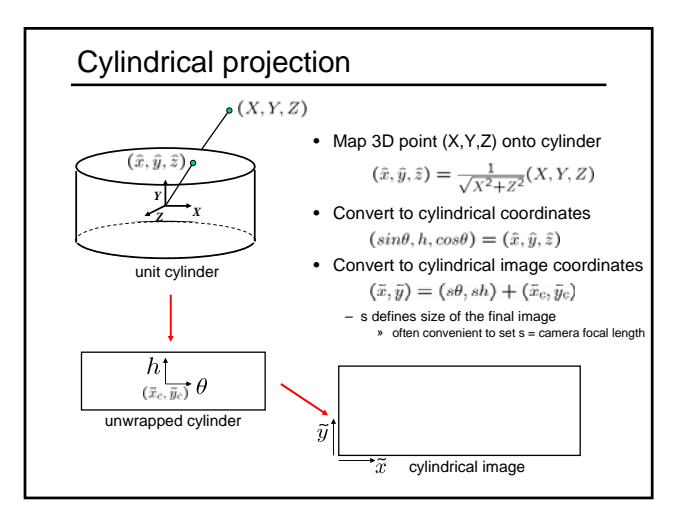

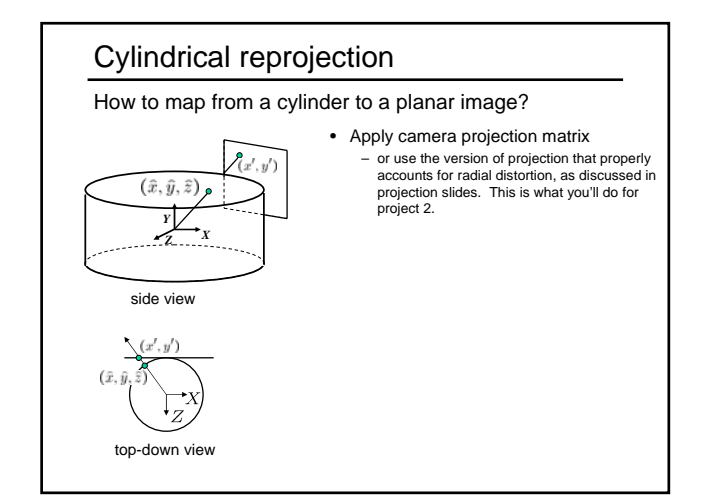

# Cylindrical reprojection 麻烦 野村 野南 <u>liver</u> **f = 180 (pixels) Image 384x300 f = 280 f = 380** Map image to cylindrical coordinates • need to know the focal length

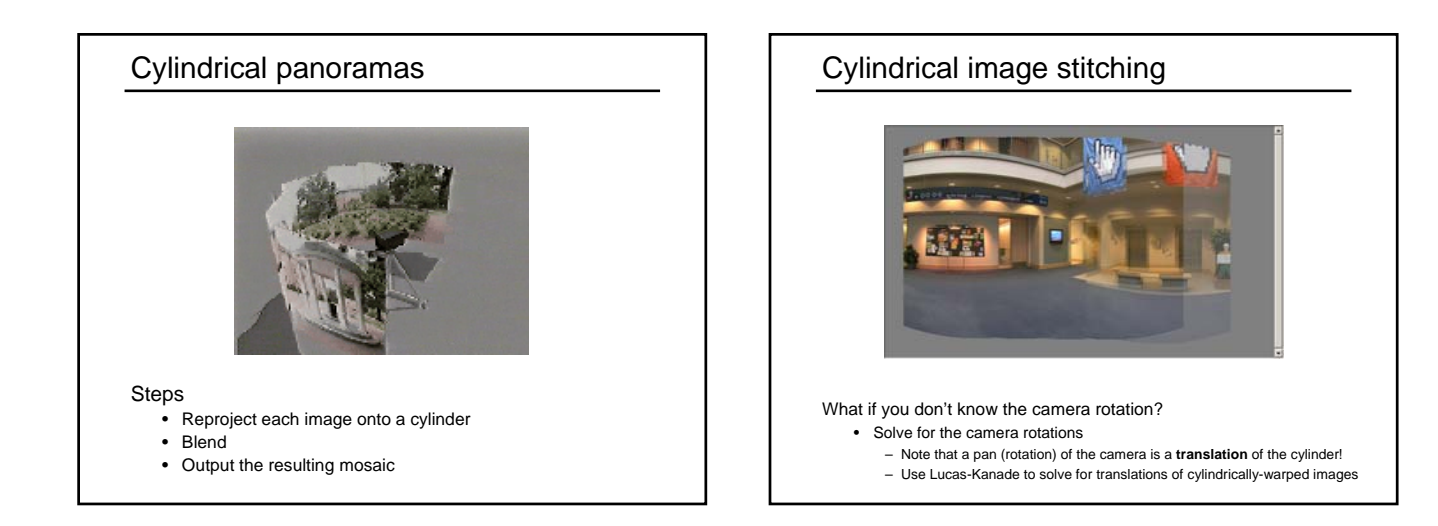

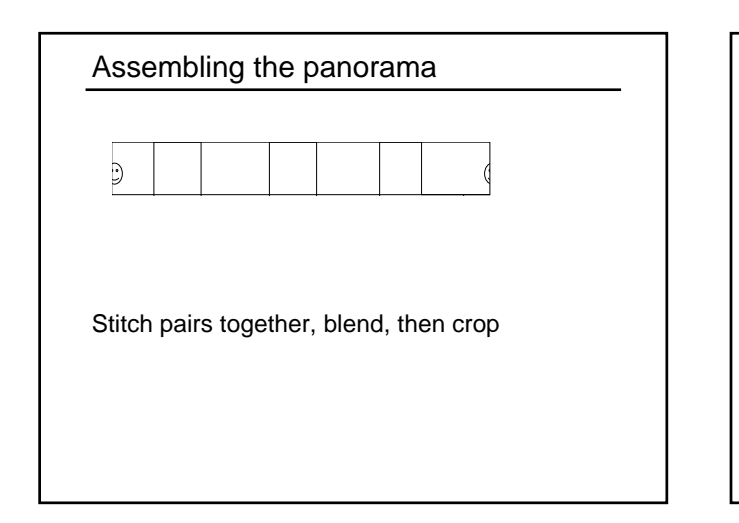

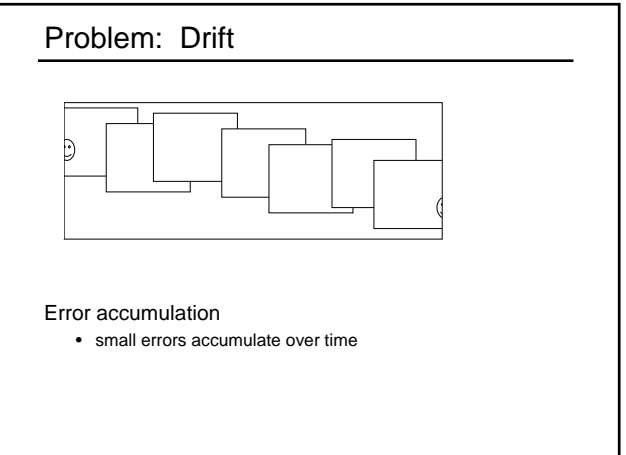

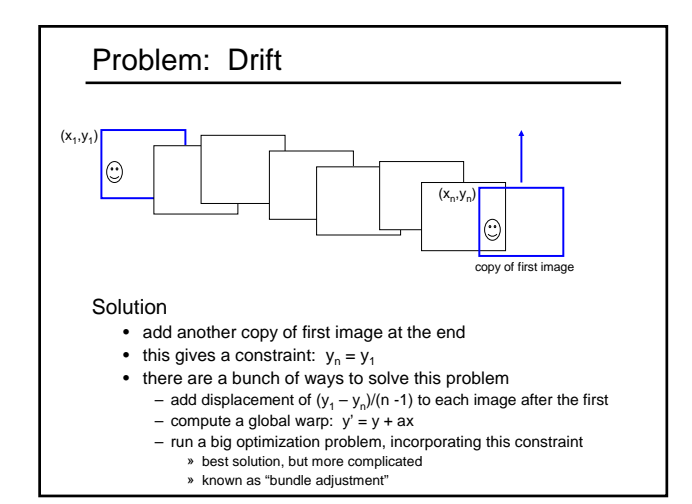

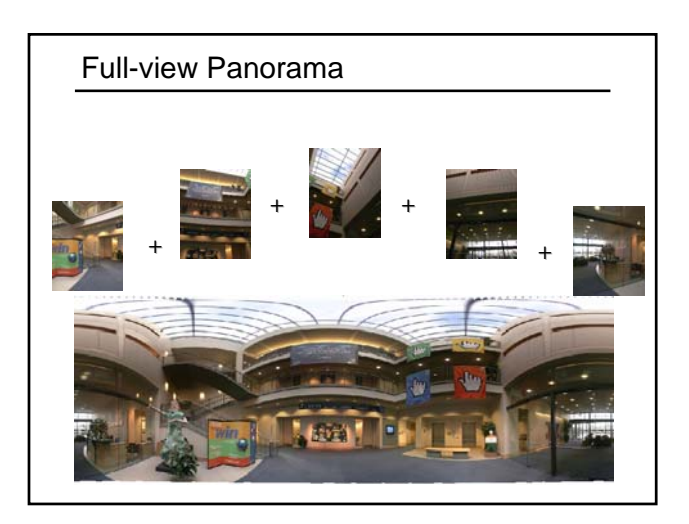

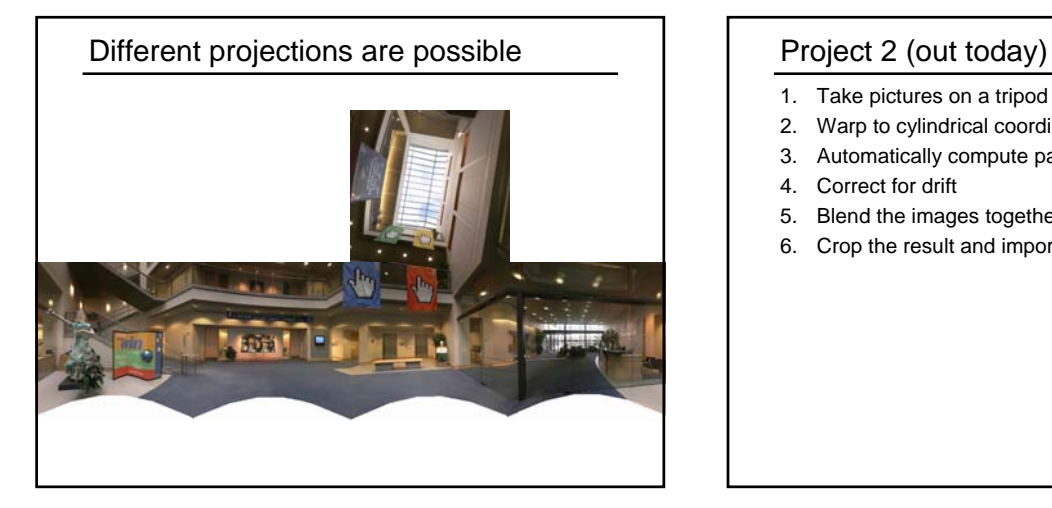

- 1. Take pictures on a tripod (or handheld)
- 2. Warp to cylindrical coordinates
- 3. Automatically compute pair-wise alignments
- 4. Correct for drift
- 5. Blend the images together
- 6. Crop the result and import into a viewer

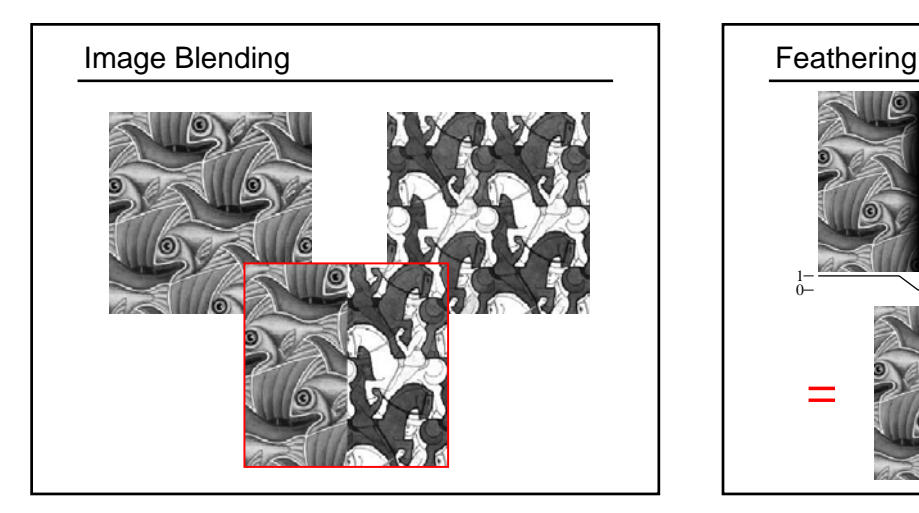

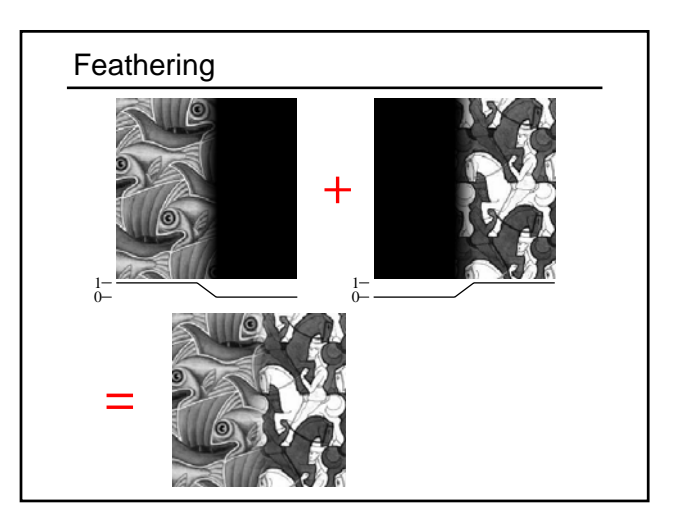

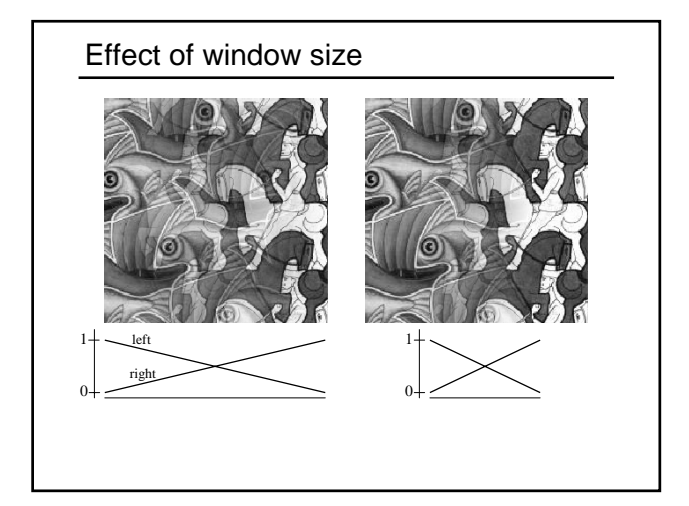

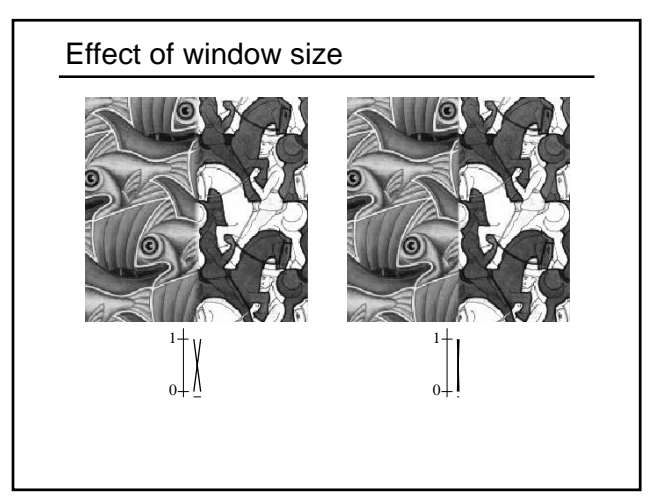

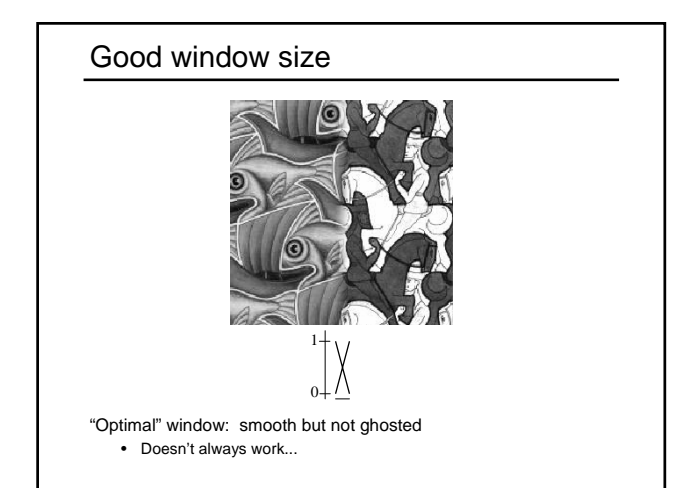

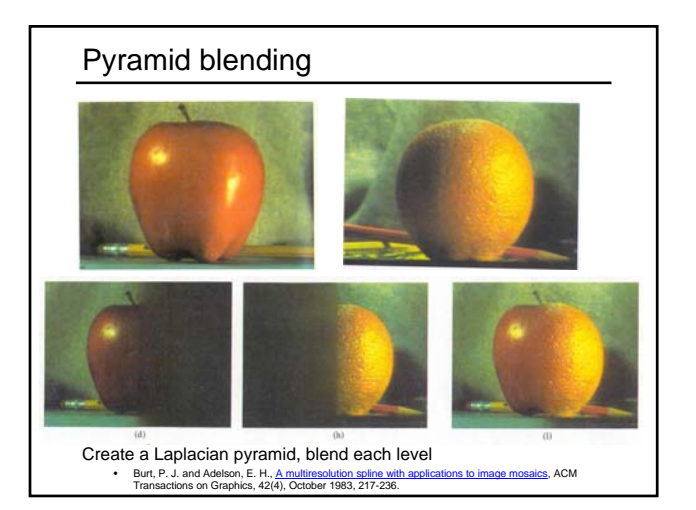

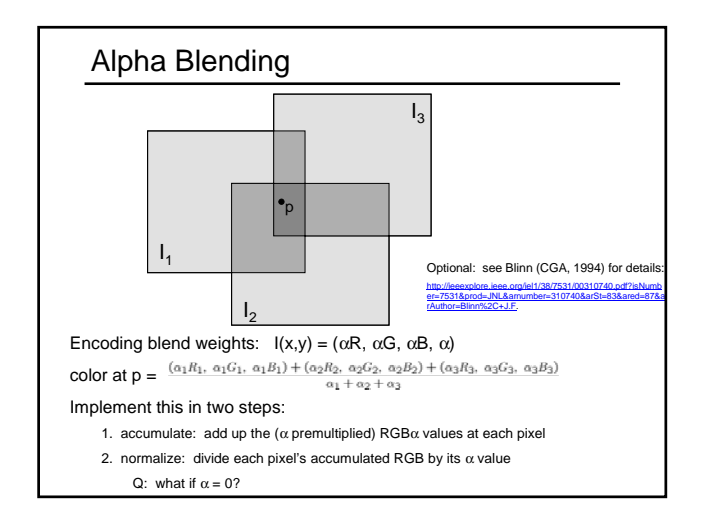

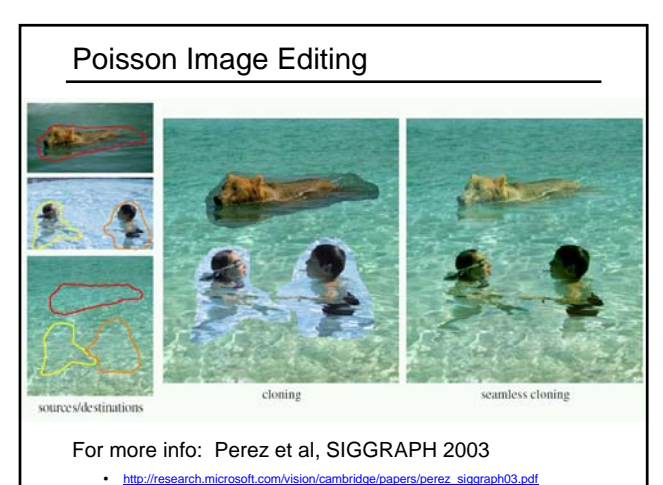

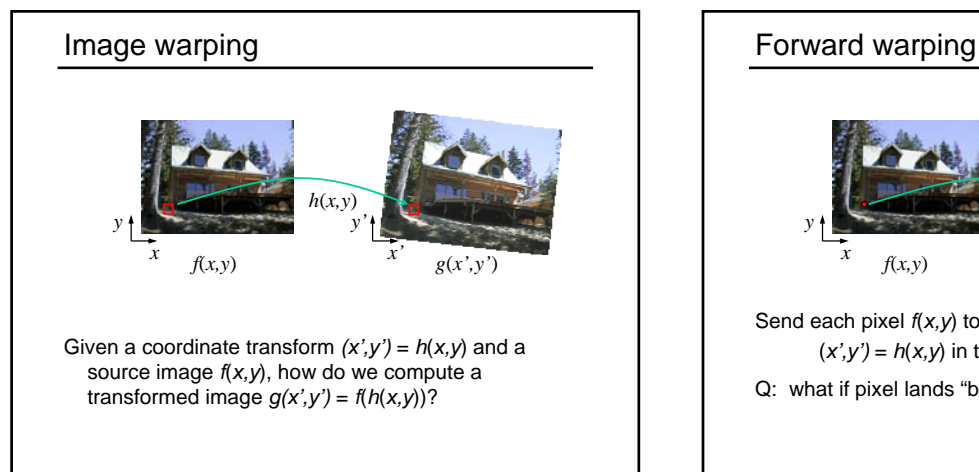

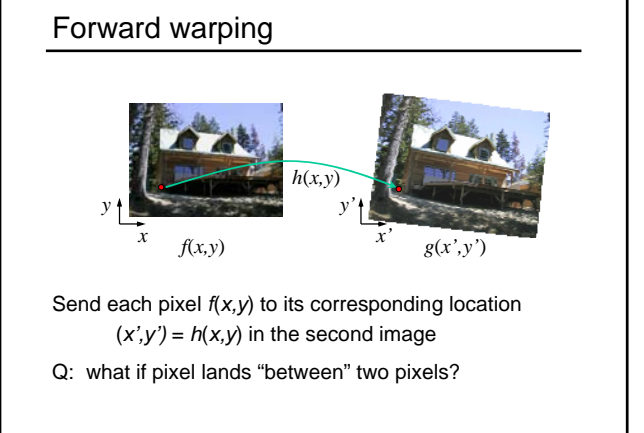

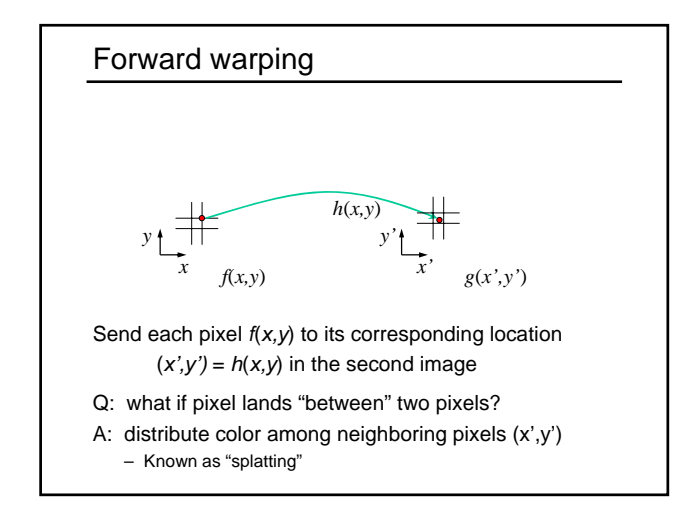

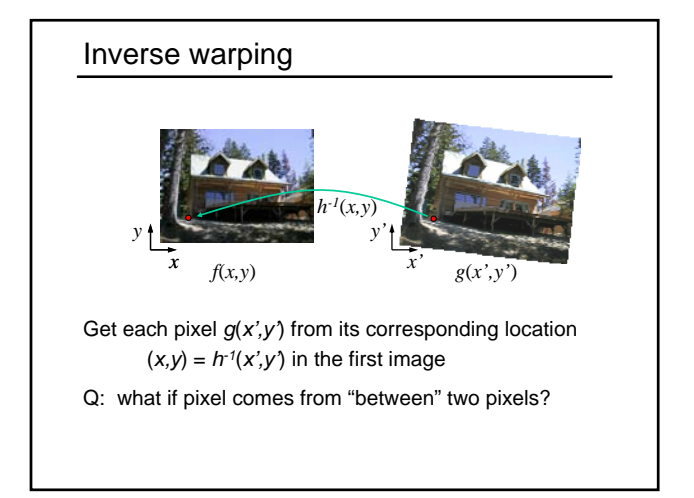

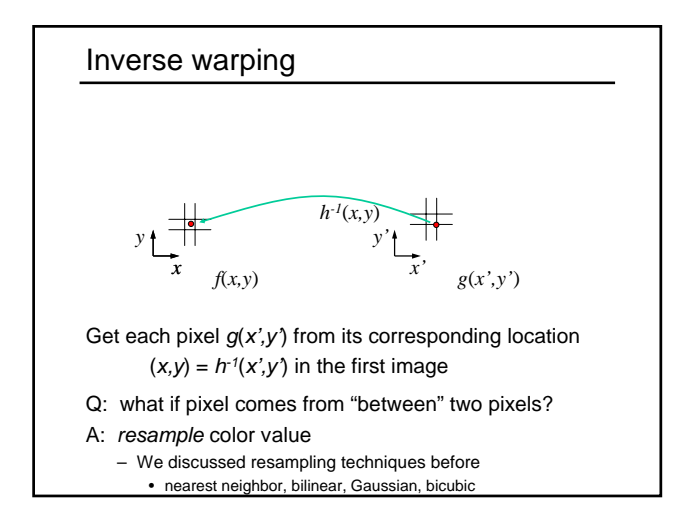

### Forward vs. inverse warping

- Q: which is better?
- A: usually inverse—eliminates holes
- however, it requires an invertible warp function—not always possible...

# Other types of mosaics

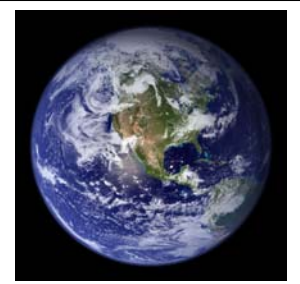

Can mosaic onto *any* surface if you know the geometry • See NASA's Visible Earth project for some stunning earth mosaics<br>- http://earthobservatory.nasa.gov/Newsroom/BlueMarble/

## AutoStitch

### Method so far is not completely automatic

- need to know which pairs fit together
- need to initialize Lucas-Kanade to get good results

### Newer methods are fully automatic

- AutoStitch, by Matthew Brown and David Lowe:
- http://www.cs.ubc.ca/~mbrown/autostitch/autostitch.html
- Based on feature matching techniques